## Министерство науки и высшего образования Российской Федерации федеральное государственное бюджетное образовательное учреждение высшего образования

«Санкт-Петербургский государственный университет промышленных технологий и дизайна» (СПбГУПТД)

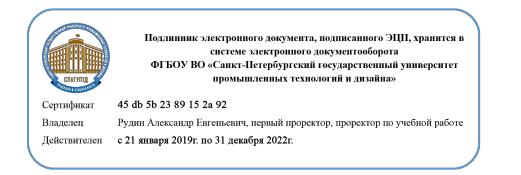

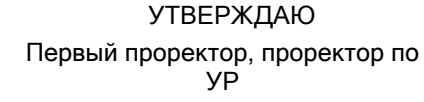

 $\_$ А.Е. Рудин

«29» 06 2021 года

# **Рабочая программа дисциплины**

**Б1.О.17** Основы векторной и растровой графики в дизайне

Учебный план: 54.05.03, ФГОС 3++ Графика ВШПМ\_ОЗО №3-2-58.plx

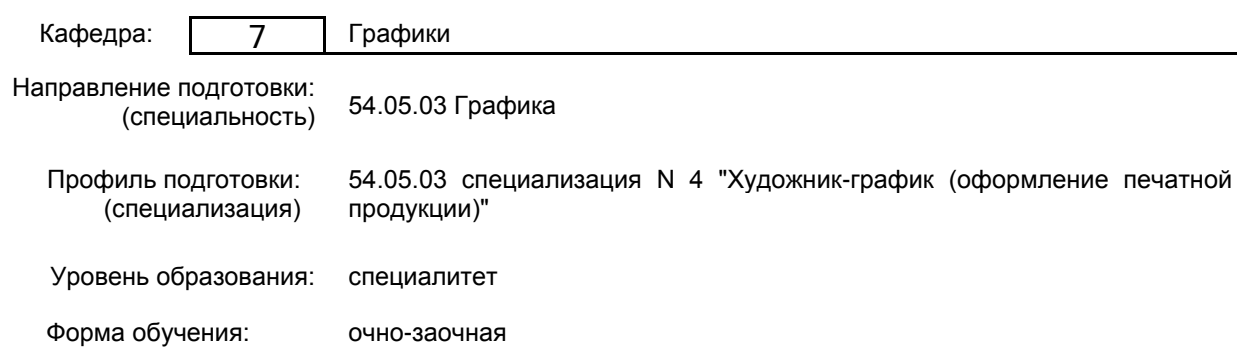

#### **План учебного процесса**

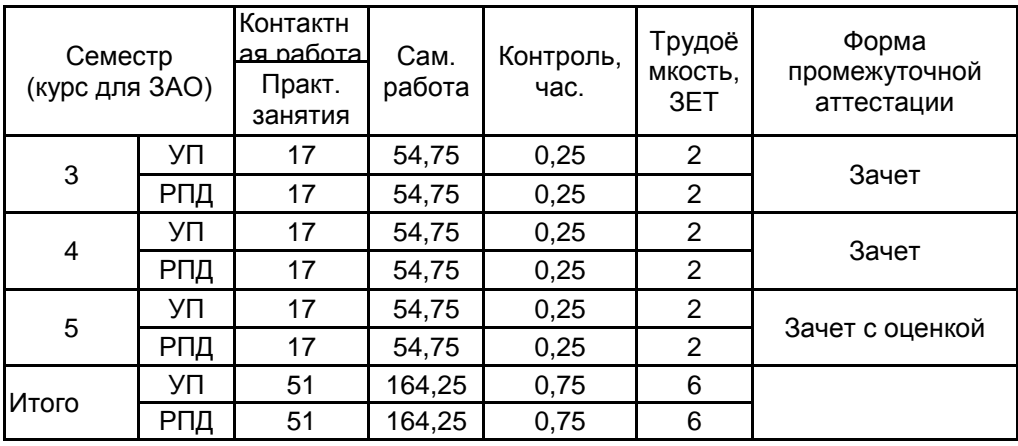

Рабочая программа дисциплины составлена в соответствии с федеральным государственным образовательным стандартом высшего образования по направлению подготовки 54.05.03 Графика, утверждённым приказом Министерства образования и науки Российской Федерации от 13.08.2020 г. № 1013

Составитель (и): Доцент Фахрутдинов Слег

От кафедры составителя: Заведующий кафедрой графики Наильевич

\_\_\_\_\_\_\_\_\_\_\_\_\_\_\_\_\_\_\_\_ Лавренко Галина Борисовна

От выпускающей кафедры: Заведующий кафедрой

\_\_\_\_\_\_\_\_\_\_\_\_\_\_\_\_\_\_\_\_ Лавренко Галина Борисовна

Методический отдел:

 $\_$  ,  $\_$  ,  $\_$  ,  $\_$  ,  $\_$  ,  $\_$  ,  $\_$  ,  $\_$  ,  $\_$  ,  $\_$  ,  $\_$  ,  $\_$  ,  $\_$  ,  $\_$  ,  $\_$  ,  $\_$  ,  $\_$  ,  $\_$  ,  $\_$  ,  $\_$  ,  $\_$  ,  $\_$  ,  $\_$  ,  $\_$  ,  $\_$  ,  $\_$  ,  $\_$  ,  $\_$  ,  $\_$  ,  $\_$  ,  $\_$  ,  $\_$  ,  $\_$  ,  $\_$  ,  $\_$  ,  $\_$  ,  $\_$  ,

#### **1 ВВЕДЕНИЕ К РАБОЧЕЙ ПРОГРАММЕ ДИСЦИПЛИНЫ**

**1.1 Цель дисциплины:** Сформировать компетенции обучающегося в области создания произведений разных видов графического дизайна методами современных компьютерных технологий; сформировать навыки применения компьютерной техники для создания графических объектов.

#### **1.2 Задачи дисциплины:**

• сформировать у обучающихся представление об основных признаках визуального восприятия и навыки их воспроизведения в графическом объекте методами компьютерного дизайна;

• сформировать у обучающихся навыки работы с векторными и растровыми графическими программами; • сформировать у обучающихся навыки трансформации графических произведений уникальной графики

средствами компьютерных технологий для их последующего тиражирования.

#### **1.3 Требования к предварительной подготовке обучающегося:**

Предварительная подготовка предполагает создание основы для формирования компетенций, указанных в п. 2, при изучении дисциплин:

Перспектива

Основы композиции

Учебная практика (ознакомительная практика)

Информационные технологии

#### **2 КОМПЕТЕНЦИИ ОБУЧАЮЩЕГОСЯ, ФОРМИРУЕМЫЕ В РЕЗУЛЬТАТЕ ОСВОЕНИЯ ДИСЦИПЛИНЫ**

**ПК-1: Способен использовать современные компьютерные программы и технологии в профессиональной деятельности при создании арт-объектов, объектов визуальной информации и коммуникации в области оформления печатной продукции**

**Знать:** - Принципы и методы использования графических пакетов и программных средств при обработке визуальной информации

**Уметь:** Производить сравнительный анализ при создании объектов и систем визуальной информации, идентификации и коммуникации

**Владеть:** - Навыками обработки фотоматериалов и оригиналов иллюстраций, используемых в полиграфических изданиях различного назначения с учетом потребностей и предпочтений целевой аудитории

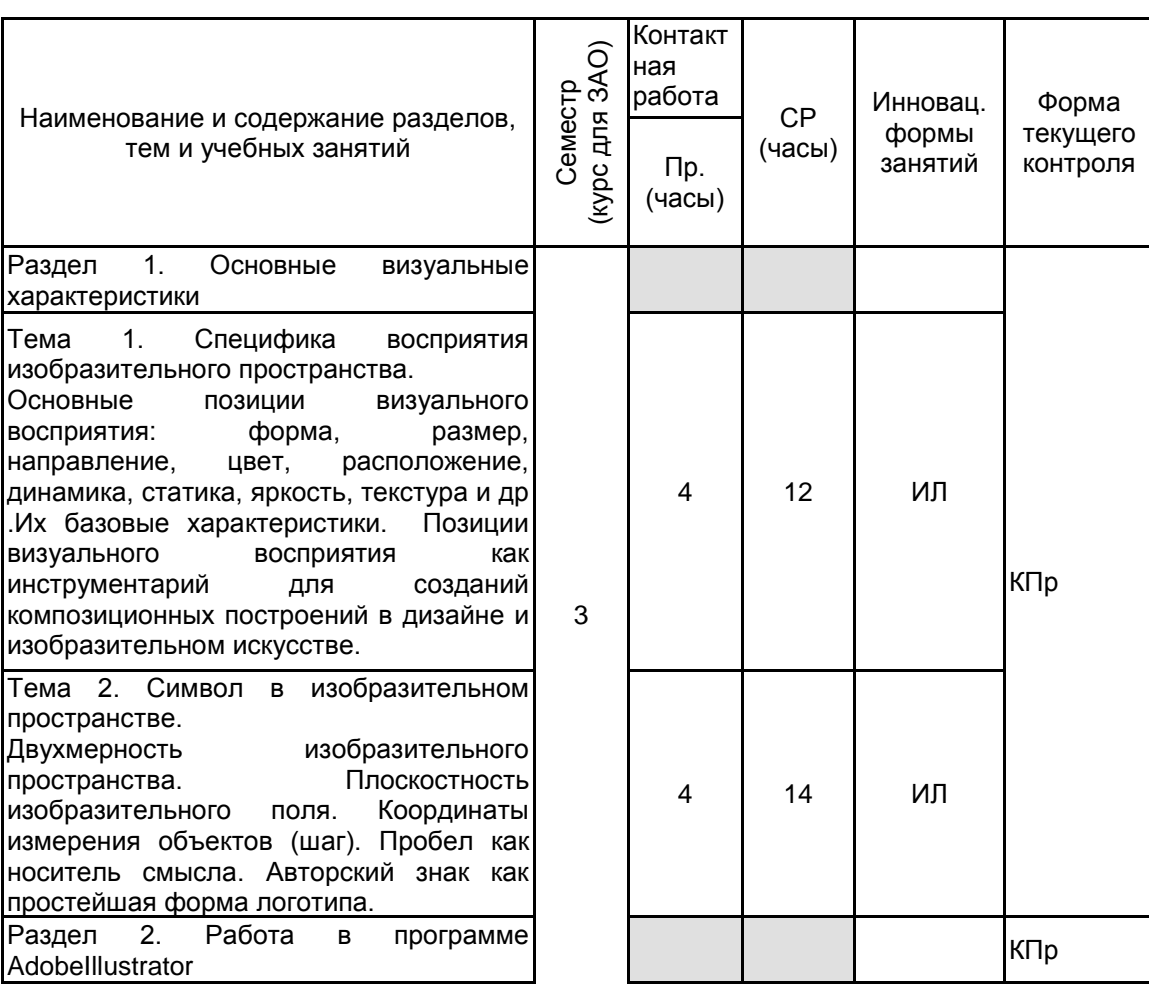

### **3 РЕЗУЛЬТАТЫ ОБУЧЕНИЯ ПО ДИСЦИПЛИНЕ**

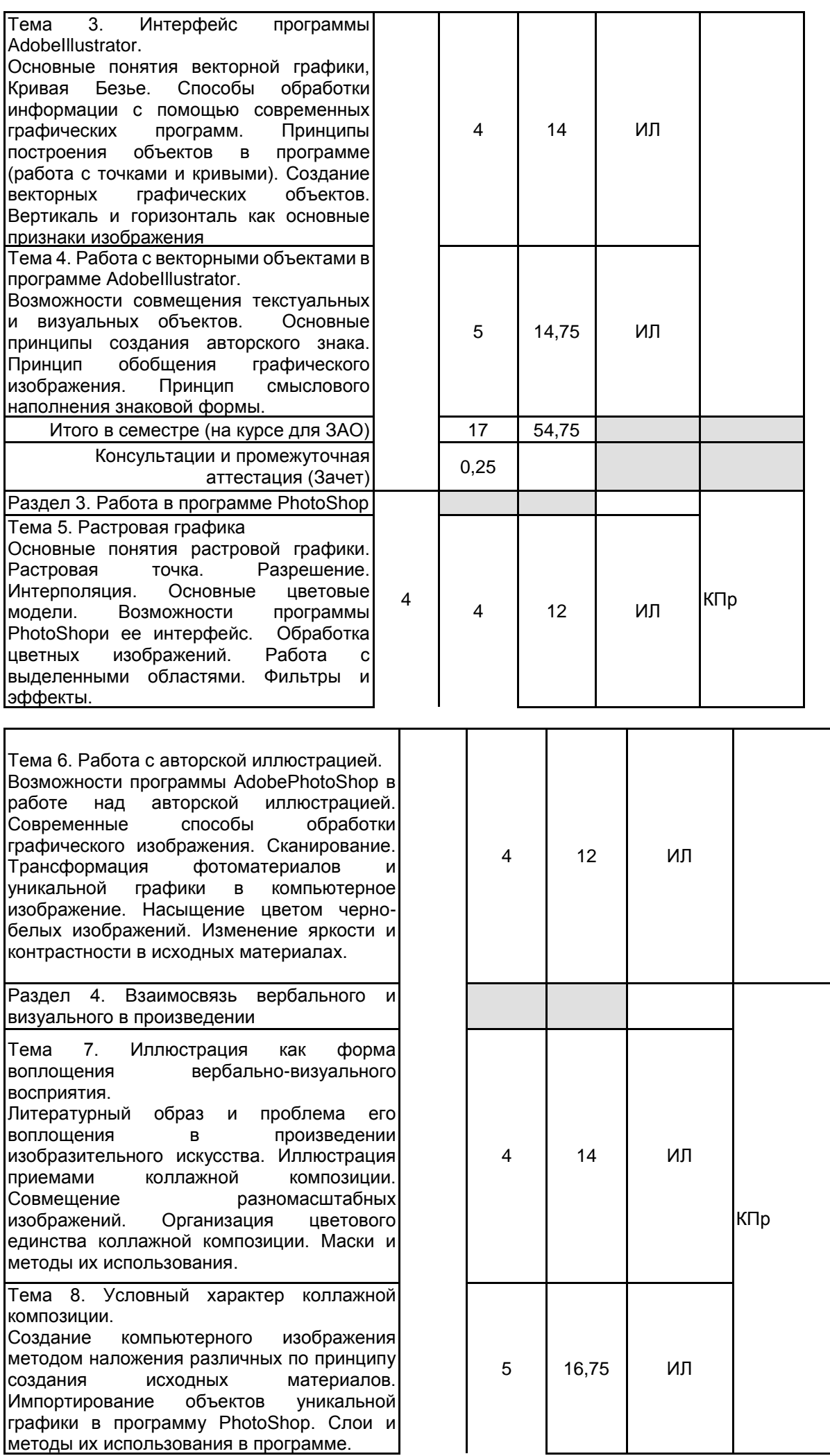

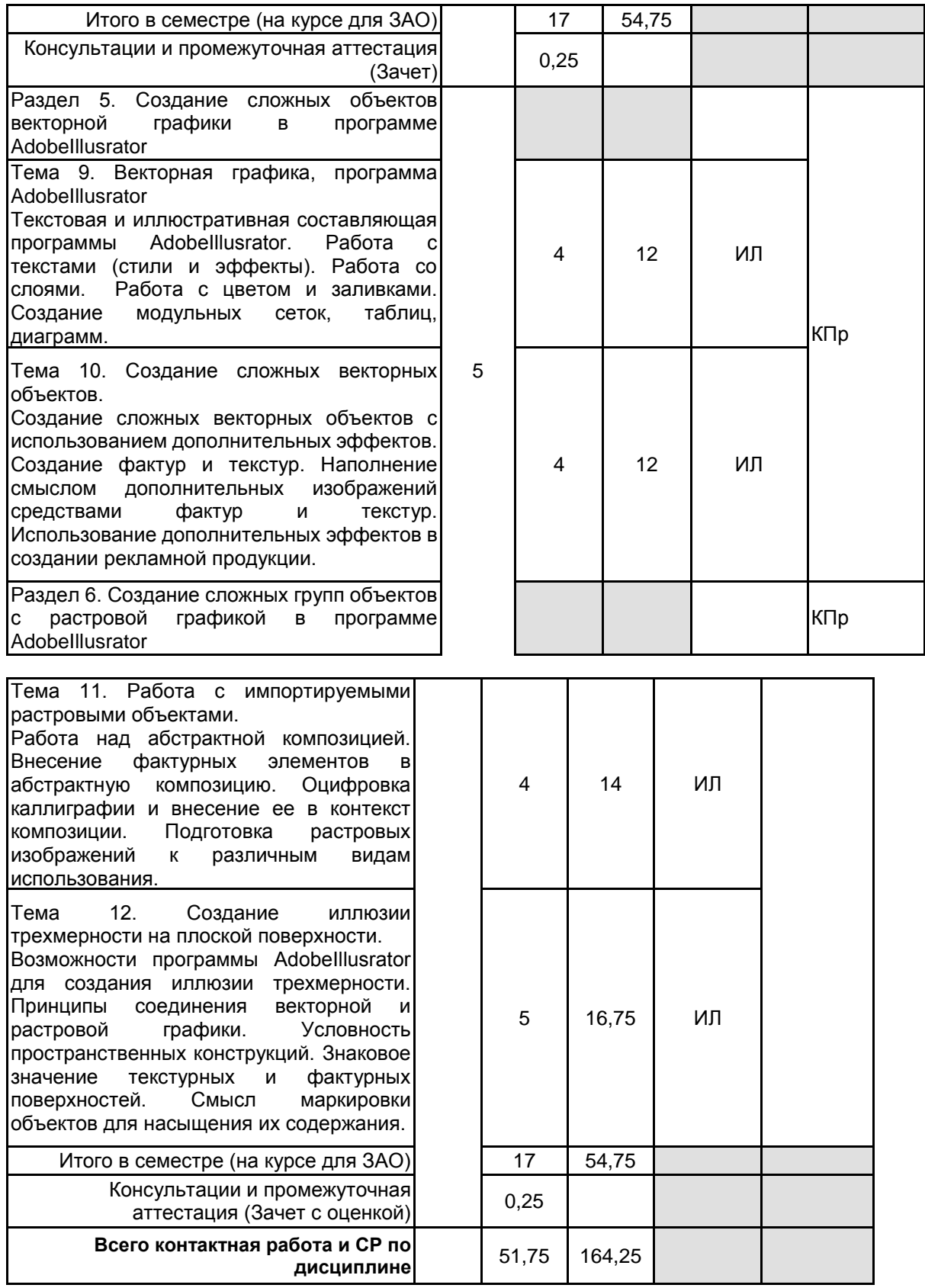

#### **4 КУРСОВОЕ ПРОЕКТИРОВАНИЕ**

Курсовое проектирование учебным планом не предусмотрено

## **5. ФОНД ОЦЕНОЧНЫХ СРЕДСТВ ДЛЯ ПРОВЕДЕНИЯ ПРОМЕЖУТОЧНОЙ АТТЕСТАЦИИ**

## **5.1 Описание показателей, критериев и системы оценивания результатов обучения**

**5.1.1 Показатели оценивания**

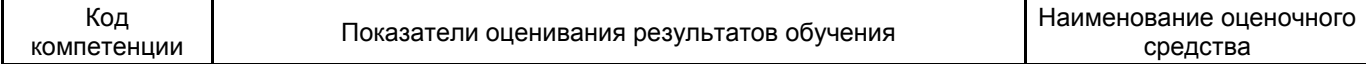

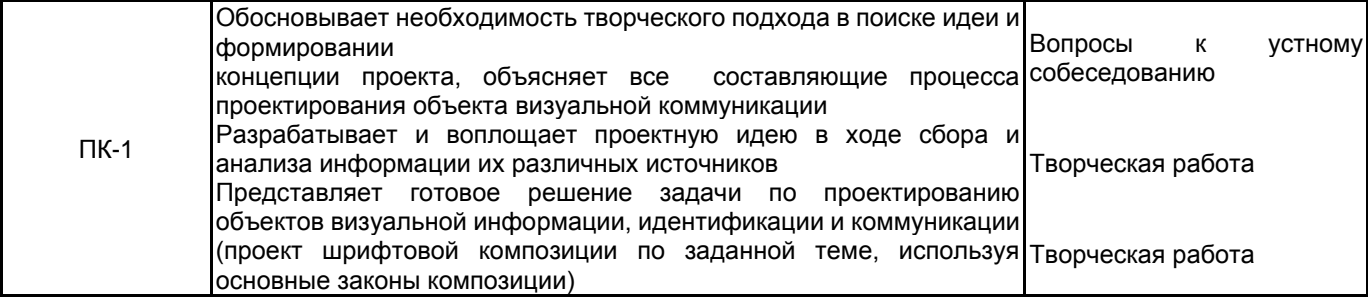

## **5.1.2 Система и критерии оценивания**

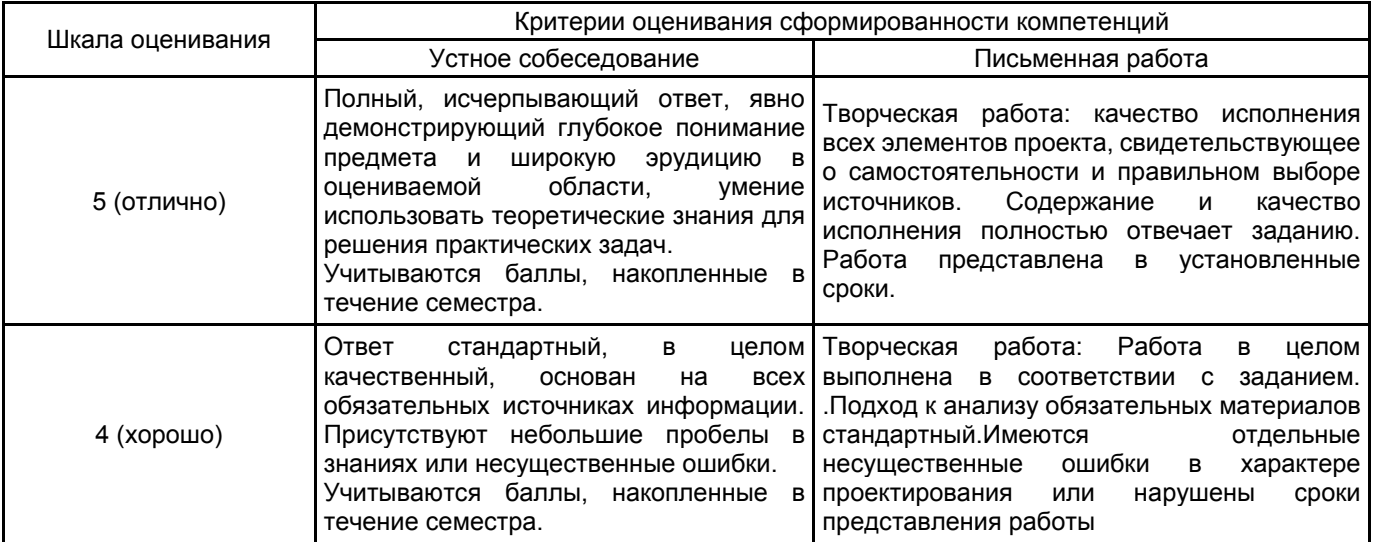

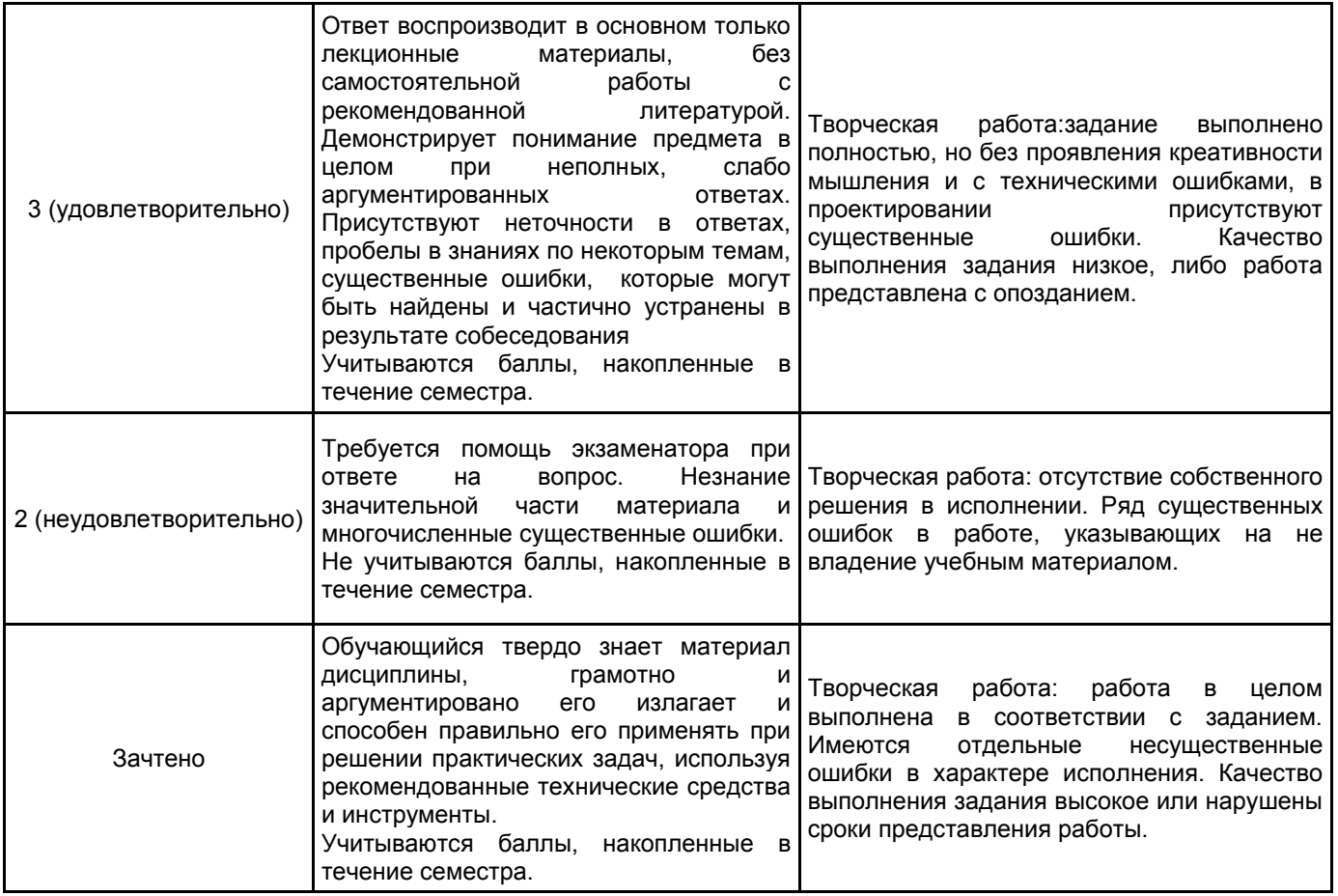

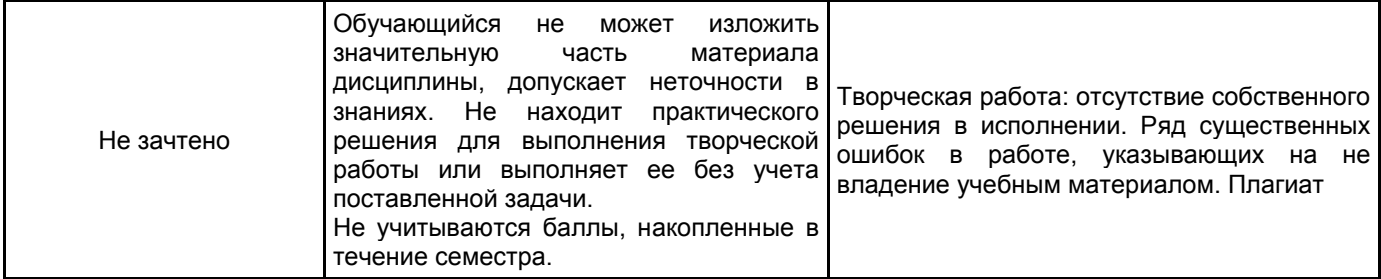

## **5.2 Типовые контрольные задания или иные материалы, необходимые для оценки знаний, умений, навыков и (или) опыта деятельности**

#### **5.2.1 Перечень контрольных вопросов**

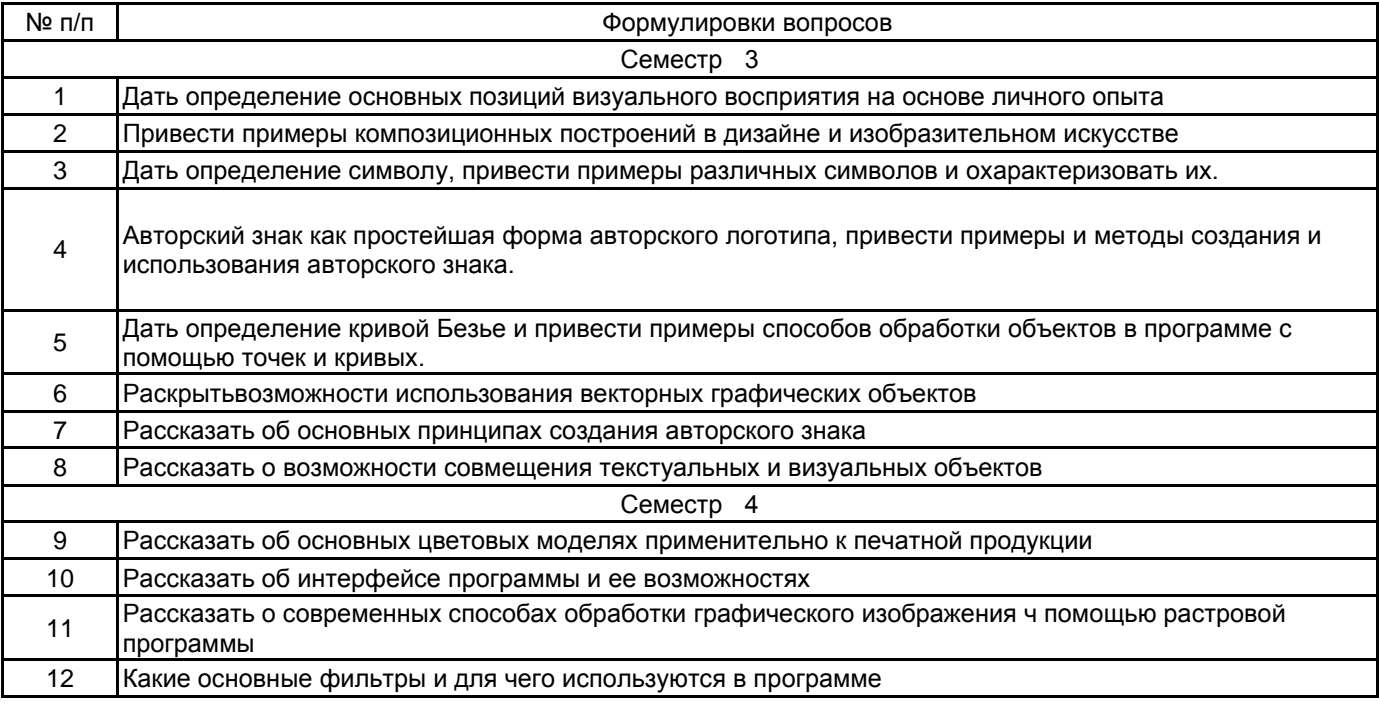

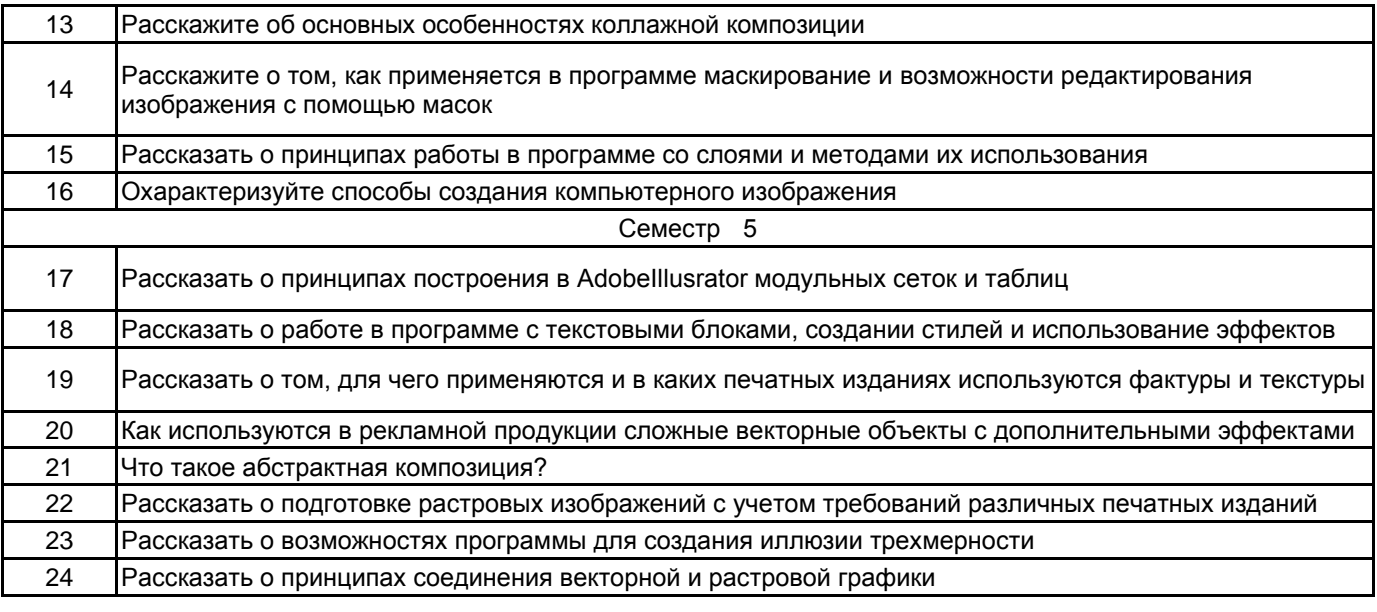

#### **5.2.2 Типовые тестовые задания**

#### **5.2.3 Типовые практико-ориентированные задания (задачи, кейсы)**

Типовые практико-ориентированные задания (задачи, кейсы) находятся в Приложении к данной РПД

**5.3 Методические материалы, определяющие процедуры оценивания знаний, умений, владений (навыков и (или) практического опыта деятельности)**

**5.3.1 Условия допуска обучающегося к промежуточной аттестации и порядок ликвидации академической задолженности**

Проведение промежуточной аттестации регламентировано локальным нормативным актом СПбГУПТД «Положение о проведении текущего контроля успеваемости и промежуточной аттестации обучающихся»

#### **5.3.2 Форма проведения промежуточной аттестации по дисциплине**

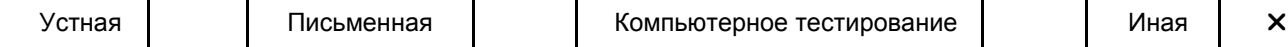

#### **5.3.3 Особенности проведения промежуточной аттестации по дисциплине**

Промежуточная аттестация проходит в форме кафедрального просмотра выставки работ студентов, выполненных в течение семестра. Во время обхода студенту задаются вопросы по изученным темам.

Сообщение результатов обучающемуся производится непосредственно после выставления оценок на кафедральном обходе.

#### **6. УЧЕБНО-МЕТОДИЧЕСКОЕ И ИНФОРМАЦИОННОЕ ОБЕСПЕЧЕНИЕ ДИСЦИПЛИНЫ**

#### **6.1 Учебная литература**

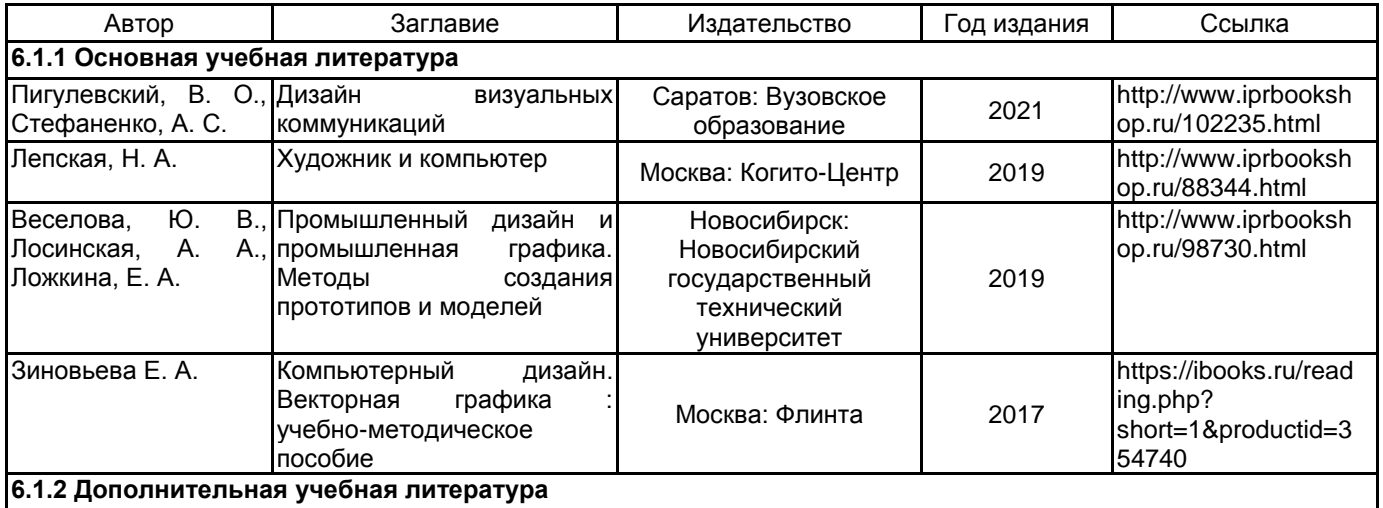

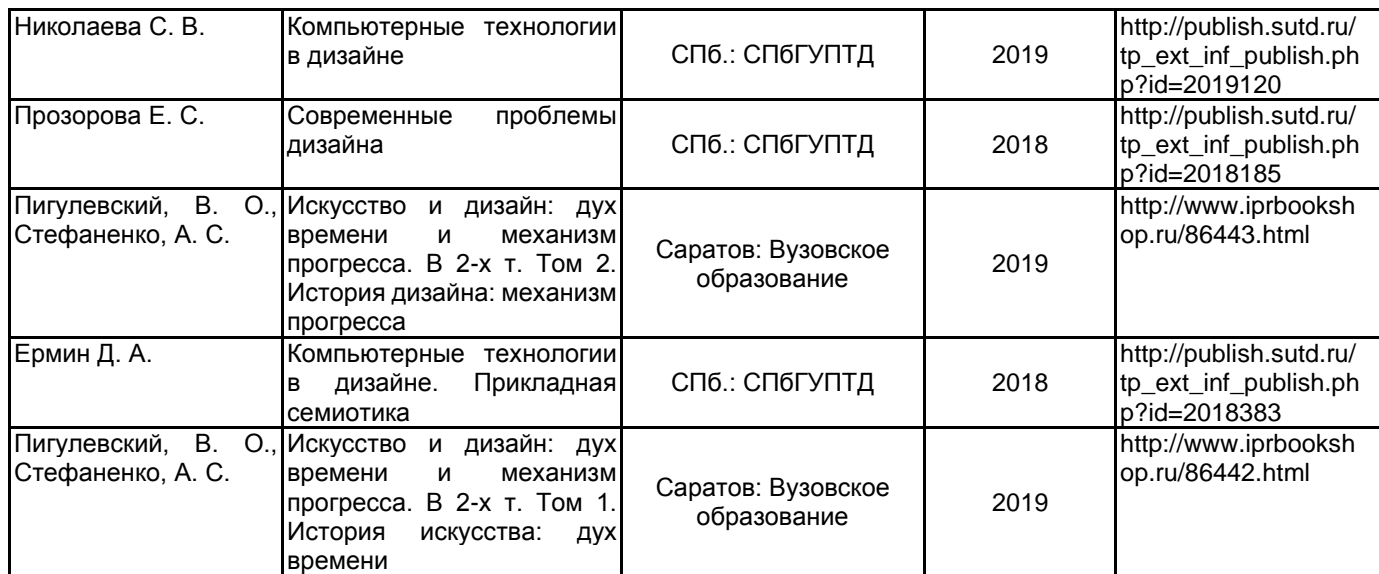

#### **6.2 Перечень профессиональных баз данных и информационно-справочных систем**

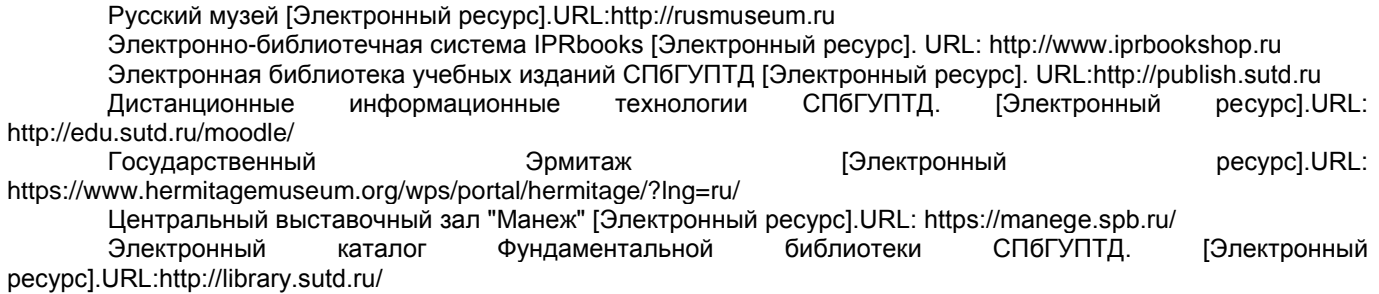

#### **6.3 Перечень лицензионного и свободно распространяемого программного обеспечения**

Microsoft Windows Adobe Illustrator Adobe inDesign Adobe Photoshop

#### **6.4 Описание материально-технической базы, необходимой для осуществления образовательного процесса по дисциплине**

Практические занятия проходят в художественной мастерской, которая создана в целях формирования на кафедре графики современной материальной базы для реализации учебного процесса и творческой работы обучающихся и сотрудников кафедры на основе современных достижений науки и культуры.

Художественная мастерская предназначена для:

- проведения учебных и творческих работ в том числе с использованием живой модели;

- проведения практических занятий с обучающимися по живописи, рисунку, композиции, композиции изданий, пластической анатомии, теории композиции, практике иллюстрирования книги, технике печатной графики (офорт, гравюра, литография, шелкография), искусству шрифта, основам визуальной коммуникации.

- осуществления практической подготовки обучающихся в рамках проведения учебной, производственной и научно-производственной практик в соответствии с программами практик в условиях выполнения обучающимися работ, связанных с будущей профессиональной деятельностью и направленных на формирование, закрепление, развитие практических навыков и компетенций по специальности 54.05.03 Графика (оформление печатной продукции)

Художественная мастерская оснащена мольбертами, подиумами, табуретками, софитами, современными настенными досками, гипсовыми слепками с античных образцов, анатомическими моделями, набором драпировок и реквизита.

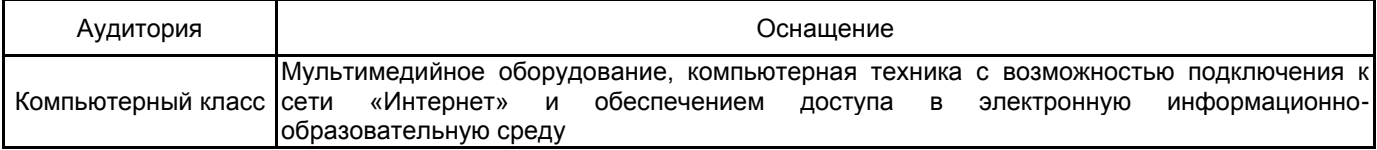

#### **Приложение**

рабочей программы дисциплины «Основы векторной и растровой графики в дизайне»

 *наименование дисциплины*

по направлению подготовки 54.05.03 Графика

наименование ОП (профиля): Художник – график (Оформление печатной продукции)

## **5.2.3 Типовые практико-ориентированные задания (задачи, кейсы)**

## **РАЗДЕЛ 1**

К просмотру обучающийся должен представить 50% задания по выполнению авторского знака, отобразив основные визуальные характеристики.

- 1. Изучить специфику векторной графики;
- 2. Основные принципы построения векторного объекта;
- 3. Изучение интерфейса программы AdobeIllustrator;
- 4. Работа над эскизами и концепцией авторского знака;

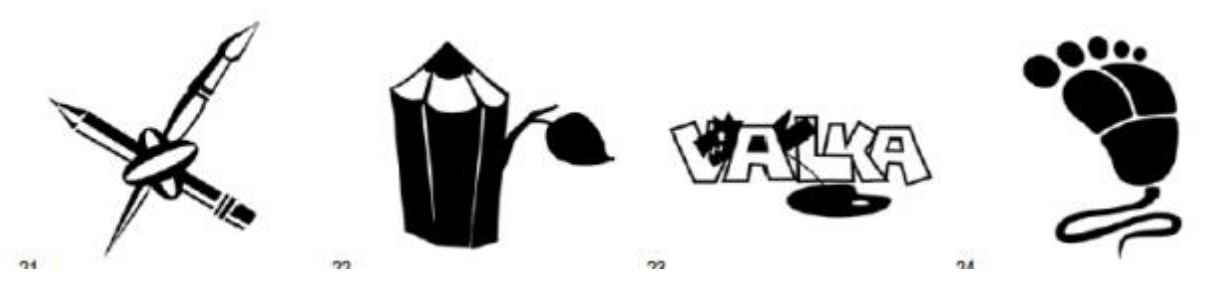

Во время проведения просмотра обучающиеся представляют визуальные материалы, которые должны определить компетентность обучающегося в текущих решениях, принятых для выполнения творческого задания.

## **РАЗДЕЛ 2**

К просмотру обучающийся должен представить 90% задания по выполнению векторного изображения авторского знака в Adobe Illustrator.

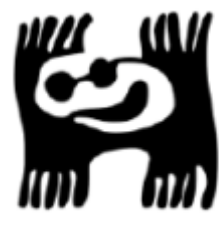

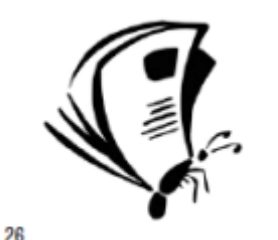

 $27$ 

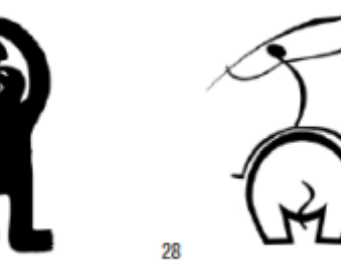

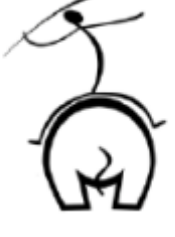

25

1. Отрисовка авторского знака;

2. Практическое выполнение авторского знака в программе AdobeIllusrator;

Во время проведения просмотра обучающиеся представляют визуальные материалы, которые должны определить компетентность обучающегося в текущих решениях, принятых для выполнения творческого задания.

## **РАЗДЕЛ 3**

К просмотру обучающийся должен представить 50% задания по выполнению графической композиции в растровой графике в программе PhotoShop.

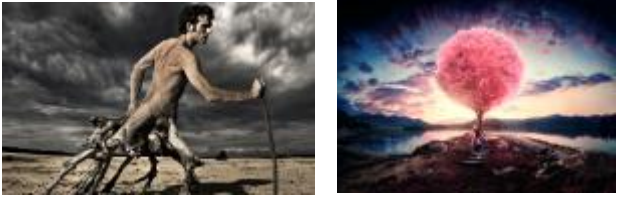

- 1. Изучить основные цветовые модели.
- 2. Изучить возможности программы PhotoShop и ее интерфейс.
- 3. Обработать цветные изображения.
- 4. Работа с выделенными областями.
- 5. Применить фильтры и эффекты.
- 6. Работа над фвторской иллюстрацией. Возможности программы AdobePhotoShop в.
- 7. Современные способы обработки графического изображения.
- 8. Сканирование.
- 9. Трансформация фотоматериалов и уникальной графики в компьютерное изображение.
- 10. Насыщение цветом черно-белых изображений.
- 11. Изменение яркости и контрастности в исходных материалах.

Во время проведения просмотра обучающиеся представляют визуальные материалы, которые должны определить компетентность обучающегося в текущих решениях, принятых для выполнения творческого задания.

## **РАЗДЕЛ 4**

К просмотру обучающийся должен представить 80% задания по выполнению графической композиции в растровой графике в программе PhotoShop

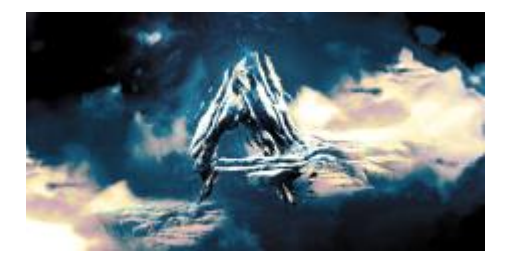

- 1. Описать проблему воплощения литературного образа в произведении изобразительного искусства.
- 2. Выполнение иллюстрации приемами коллажной композиции.<br>3. Совмещение разномасштабных изображений.
- 3. Совмещение разномасштабных изображений.
- 4. Организация цветового единства коллажной композиции.
- 5. Создание компьютерного изображения методом наложения различных по принципу создания исходных материалов.
- 6. Импортирование объектов уникальной графики в программу PhotoShop.
- 7. Слои и методы их использования в программе.

Во время проведения просмотра обучающиеся представляют визуальные материалы, которые должны определить компетентность обучающегося в текущих решениях, принятых для выполнения творческого задания.

## **РАЗДЕЛ 5**

К просмотру студент должен представить 50% задания по выполнению абстрактной векторной иллюстрации.

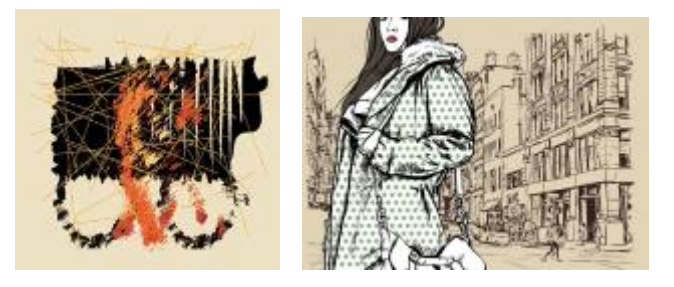

- 1. Изучение текстовой и иллюстративной составляющей программы AdobeIllusrator.
- 2. Изучение возможностей программы при работа с текстами (стили и эффекты).
- 3. Работа со слоями.
- 4. Работа с цветом и заливками.
- 5. Создание модульной сетки, таблиц, диаграмм.
- 6. Создание сложных векторных объектов с использованием дополнительных эффектов. Создание фактур и текстур.
- 7. Наполнение смыслом дополнительных изображений средствами фактур и текстур.
- 8. Использование дополнительных эффектов в создании рекламной продукции

Во время проведения просмотра обучающиеся представляют визуальные материалы, которые должны определить компетентность обучающегося в текущих решениях, принятых для выполнения творческого задания.

## **РАЗДЕЛ 6**

К просмотру студент должен представить 90% задания в векторной программе AdobeIllustrator абстрактную композицию, применяя освоенные инструменты и фильтры.

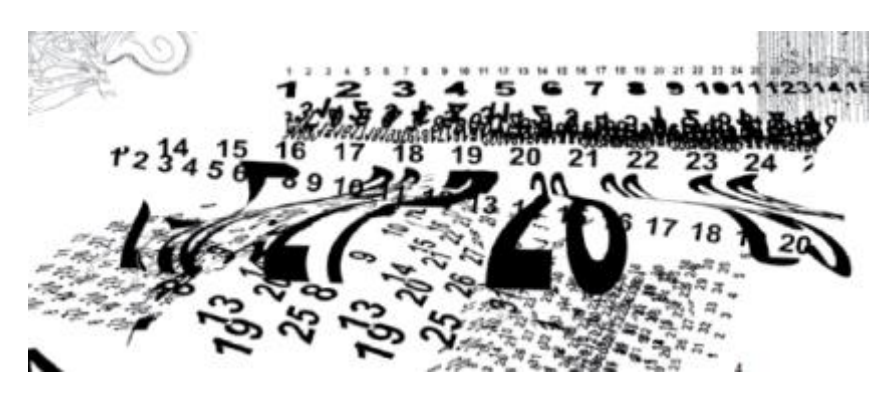

- 1. Разработка эскизов абстрактной композиции.
- 2. создание фактурных элементов в абстрактную композицию.
- 3. Оцифровка каллиграфии и внесение ее в контекст композиции.
- 4. Изучение возможностей программы Adobelllusrator для создания иллюзии трехмерности.<br>5. иаркировка объектов для насышения их содержания.
- 5. маркировка объектов для насыщения их содержания.
- 6. Подготовка растровых изображений к различным видам использования.

Во время проведения просмотра обучающиеся представляют визуальные материалы, которые должны определить компетентность обучающегося в текущих решениях, принятых для выполнения творческого задания.

### **ПРАКТИЧЕСКИЕ ЗАДАНИЯ К ЗАЧЕТУ**

#### **3 семестр**

Разработать авторский знак. Объяснить свой творческий замысел. Предоставить эскизы и выполнить чистовой вариант методом векторного построения в программе AdobeIllustrator.

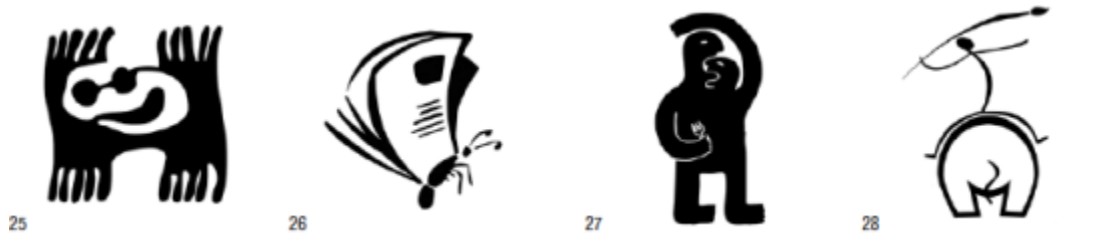

Работа над заданием включает:

- 1. Изучение специфики векторной графики. Основные принципы построения векторного объекта
- 2. Изучение интерфейса программы AdobeIllustrator;
- 3. Работа над эскизами и концепцией авторского знака;
- 4. Отрисовка авторского знака;
- 5. Практическое выполнение авторского знака в программе AdobeIllusrator; Творческое задание следует выполнить в полном объеме.

В работах должны быть отражено понимание основных принципов восприятия графического символа и креативность мышления. В работе следует организовать систему визуальной коммуникации на основе понятной символики, а также осуществить техническое исполнение знака в графической программе.

Выполненные работы выставляются на кафедральный обход, результат оценивается коллегиально преподавателями кафедры.

#### **4 семестр**

Выполнение графической композиции на заданную тему в программе растровой графики Adobe Photoshop.

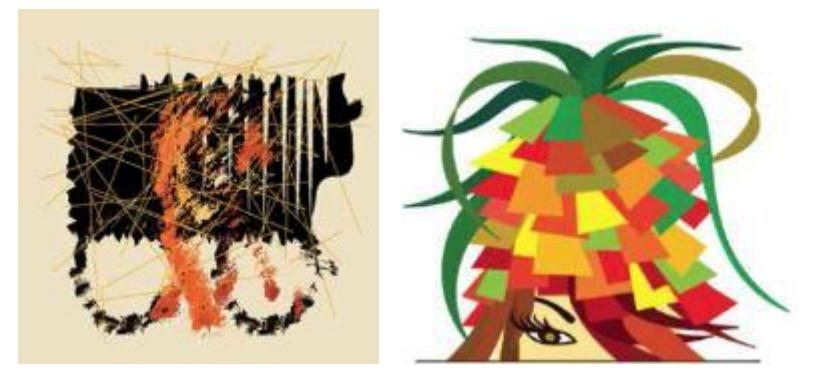

Работа над заданием включает:

- 1. Изучение специфики растровой графики. Основные принципы работы с растровой картинкой, принципиальные отличия от растровой графики.
- 2. Изучение интерфейса программы Adobe Photoshop
- 3. Изучение работы с цветом, слоями, маской и эффектами.
- 4. Подбор иллюстративного материала на заданную тему.
- 5. Эскизы композиционного решения.
- 6. Выполнение композиции в программе Adobe Photoshop
- 7. Пробные распечатки и внесение коррекции в изображения

Творческое задание следует выполнить в полном объеме.

В работе должно быть отражено понимание основных принципов композиционного построения. Студентам необходимо показать умение работать с иллюстративным материалом: подбор, обработка, коллажирование. Также необходимо показать знание программы растровой графики.

Выполненные работы выставляются на кафедральный обход, результат оценивается коллегиально преподавателями кафедры.

## **ПРАКТИЧЕСКИЕ ЗАДАНИЯ К ЗАЧЕТУ С ОЦЕНКОЙ**

#### **5 семестр**

Выполнить в векторной программе AdobeIllustrator абстрактную композицию, применяя освоенные инструменты и фильтры. Нарисовать, обработать каллиграфию и включить ее в композиционное решение. Подготовить изображение к печати

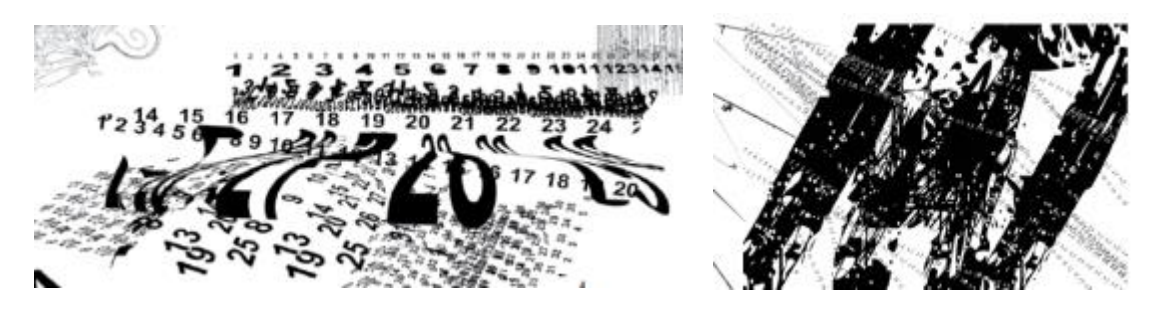

Работа над заданием включает:

- 1. Просмотр аналогов;
- 2. Изучение возможностей программы Adobe Illusrator;
- 3. Работа над эскизами и концепцией абстрактной шрифтовой композиции на заданные темы;
- 4. Выполнение компьютерная абстрактной композиции с использованием фильтров и эффектов программы Adobe Illusrator;
- 5. Выполнение оригинал-макета. Подготовка к печати.

Творческое задание следует выполнить в полном объеме.

В работах должны быть отражено понимание основных принципов композиционного построения и креативность мышления. Задание развивает абстрактное мышление и помогает понять основные принципы работы с шрифтом в программе Adobe Illusrator, изучить методы трансформации, фильтры и эффекты.

Выполненные работы выставляются на кафедральный обход, результат оценивается коллегиально преподавателями кафедры.